# Today's plan:

1

 $\blacktriangleright$  We start Chapter 4. Section 4.1.1: Data sets, and Section 4.1.2: Frequency tables, bar graphs, piecharts, histograms.

### Definition

## Statistics is the science of the collection, organization, and interpretation of data.

# We begin with:

## We begin with:  $\blacktriangleright$  different graphical ways to present data

# We begin with:

- $\overline{\phantom{a}}$  different graphical ways to present data
- $\blacktriangleright$  numerical summaries of data

## Section 4.1.1: Data sets.

# Database for the DMV (Department of Motor Vehicles)

## Database for the DMV (Department of Motor Vehicles)  $\overline{\phantom{a}}$  There's a DMV record for each registered driver.

► Each DMV record has a number of fields like:

> address gender eye color height

id number date of birth last name first name issue date expiration date

 $\overline{\phantom{a}}$  The structure of all the records is the same, but the information in them varies from one record to another.

### We'll use DMV records to show some basic concepts about data sets.

## We'll use DMV records to show some basic concepts about data sets.

### Definition

A data set is a collection of data points that carry information about a certain population.

# In the DMV example  $\overline{\phantom{a}}$  each record is a data point

## In the DMV example

- $\overline{\phantom{a}}$  each record is a data point
- $\overline{\phantom{a}}$  the whole DMV database is a data set

# In the DMV example

- $\blacktriangleright$  each record is a data point
- $\overline{\phantom{a}}$  the whole DMV database is a data set
- $\triangleright$  the population consists of all registered drivers

# The data in each data point may be <sup>I</sup> quantitative (or numerical) data

# The data in each data point may be ► quantitative (or numerical) data <sup>I</sup> qualitative (or non-numerical) data

# The data in each data point may be

- ► quantitative (or numerical) data
- <sup>I</sup> qualitative (or non-numerical) data
- $\overline{\phantom{a}}$  combination of both

# The data in each data point may be

- $\rightarrow$  quantitative (or numerical) data
- <sup>I</sup> qualitative (or non-numerical) data
- $\overline{\phantom{a}}$  combination of both

### Definition

Each piece of a data point is called a coordinate.

For DMV records, each data point has a combination of quantitative and qualitative data.

11

For DMV records, each data point has a combination of quantitative and qualitative data.

 $\rightarrow$  height is a numerical coordinate

For DMV records, each data point has a combination of quantitative and qualitative data.

 $\rightarrow$  height is a numerical coordinate  $\blacktriangleright$  last name is a non-numerical coordinate

11

## Coordinates of a data point are examples of variables.

## Coordinates of a data point are examples of variables.

Definition

A variable is any quantity or characteristic whose value can change.

## Coordinates of a data point are examples of variables.

Definition

A variable is any quantity or characteristic whose value can change.

New variables arise by adding, subtracting, or combining other ones (e.g., "height plus weight").

### Definition

## The size of a data set is the number of data points in it.

### Definition

## The size of a data set is the number of data points in it.

## Usually we denote the size of a data set by either N or n.

## $\overline{\phantom{a}}$  The NY state DMV data set has a size in the millions.

- $\Box$  The NY state DMV data set has a size in the millions.
- The Library of Congress has over 21 million cataloged books.

### Home Town Pharmacy's sales for the week were: T W R F S \$2,548, \$1,225, \$1,732, \$1,871, \$975, \$2,218, \$1,339.

### This data set has size  $n = 7$ .

## This data set has size  $n = 7$ . Each data point has

- a numerical coordinate (sales)
- . a non-numerical coordinate (day of the week)

| ID   | Score    | ID   | Score    | ID           | Score | ID   | Score | ID   | Score |
|------|----------|------|----------|--------------|-------|------|-------|------|-------|
|      |          |      |          |              |       |      |       |      |       |
| 0104 | 78       | 6607 | 88       | 1491         | 65    | 8882 | 62    | 2026 | 55    |
| 8101 | 55       | 9046 | 91       | 7959         | 31    | 3920 | 24    | 6293 | 62    |
| 5036 |          | 6764 |          |              | 77    | 2193 | 95    | 0980 | 80    |
| 2639 | 85<br>83 | 1769 | 84       | 6337<br>7935 | 84    | 1364 | 50    | 9130 | 62    |
| 7380 | 40       | 8138 | 75<br>69 | 2737         | 73    | 0467 | 56    | 4623 | 80    |
|      | 93       | 4257 |          |              | 81    | 4516 | 78    |      | 23    |
| 9163 |          |      | 76       | 6187         |       |      |       | 1269 |       |
| 0816 | 64       | 3891 | 61       | 7435         | 89    | 9884 | 34    | 9842 | 55    |
| 4022 | 82       | 5267 | 73       | 9620         | 71    | 2860 | 99    | 2828 | 63    |
| 9802 | 95       | 9393 | 64       | 6461         | 84    | 7439 | 78    | 1878 | 83    |
| 6835 | 58       | 0550 | 94       | 5178         | 79    | 7348 | 88    | 8416 | 90    |
| 9374 | 73       | 9027 | 92       | 6145         | 67    | 2640 | 86    | 4261 | 99    |
| 9728 | 75       | 2007 | 82       | 4031         | 57    | 3590 | 90    | 0620 | 61    |
| 3621 | 73       | 3885 | 68       | 9533         | 70    | 2306 | 20    | 7387 | 98    |
| 6228 | 87       | 9554 | 82       | 3467         | 74    | 6990 | 88    | 2778 | 95    |
| 2458 | 94       | 9098 | 68       | 6794         | 66    | 2508 | 71    | 5081 | 68    |
| 2627 | 91       | 9449 | 91       | 3302         | 82    | 8054 | 99    | 7077 | 87    |
| 0341 | 61       | 1176 | 83       | 0573         | 96    | 4671 | 93    | 2883 | 81    |
| 7538 | 61       | 1085 | 67       | 0387         | 57    | 3962 | 77    | 6869 | 80    |
| 3902 | 58       | 8708 | 86       | 8920         | 71    | 1530 | 89    | 2708 | 64    |
| 1235 | 96       | 8870 | 39       | 4790         | 60    | 3068 | 74    | 7277 | 67    |
| 3403 | 58       | 6448 | 81       | 1924         | 89    | 7033 | 92    | 6956 | 60    |
| 4551 | 64       | 8750 | 65       | 5381         | 92    | 0508 | 54    | 8538 | 65    |
| 4997 | 81       | 4490 | 77       | 8626         | 93    | 2090 | 72    | 7227 | 86    |
| 1285 | 95       | 9883 | 97       | 8795         | 79    | 8362 | 91    | 4920 | 85    |
| 7897 | 55       | 2878 | 63       | 3427         | 76    | 9766 | 82    | 0072 | 86    |
| 0841 | 73       | 3628 | 77       | 3997         | 74    | 0749 | 81    | 4303 | 73    |
| 2365 | 56       | 6229 | 90       | 5027         | 76    | 5710 | 85    | 3353 | 74    |

Table: Math 130 First Test Scores (previous semester)

### This data set has size  $N = 135$ .

## This data set has size  $N = 135$ . Each data point has two coordinates:

ID number (numeric)  $\blacktriangleright$  the score (numeric)

This data set has size  $N = 135$ . Each data point has two coordinates:

**ID** number (numeric)  $\blacktriangleright$  the score (numeric) For the ID, we could have also used a non-numeric data field. In other words, that field is not intrinsically numeric.
## On the other hand, the score, is intrinsically numeric: a larger score means a higher grade.

## The data points here are listed randomly. That's typical for raw data.

## The data points here are listed randomly. That's typical for raw data.

 $\Box$  The lack of order makes it hard to see how people generally did on the test.

## The data points here are listed randomly. That's typical for raw data.

 $\overline{\phantom{a}}$  The lack of order makes it hard to see how people generally did on the test.

 $\overline{\phantom{a}}$  One of the goals of **descriptive** statistics is to organize the data set.

## Ways to organize a data set:  $\overline{\phantom{a}}$  sort the data set

## Ways to organize a data set:  $\overline{\phantom{a}}$  sort the data set  $\overline{\phantom{a}}$  compile a frequency table

# Ways to organize a data set:  $\overline{\phantom{a}}$  sort the data set  $\overline{\phantom{a}}$  compile a frequency table  $\blacktriangleright$  draw a bar graph

# Ways to organize a data set:

- $\overline{\phantom{a}}$  sort the data set
- $\overline{\phantom{a}}$  compile a frequency table
- $\blacktriangleright$  draw a bar graph
- $\blacktriangleright$  draw a piechart

# Ways to organize a data set:

- $\overline{\phantom{a}}$  sort the data set
- $\overline{\phantom{a}}$  compile a frequency table
- $\overline{\phantom{a}}$  draw a bar graph
- $\blacktriangleright$  draw a piechart
- $\overline{\phantom{a}}$  draw a histogram

## Section 4.1.2: Frequency tables, bar graphs, piecharts, and histograms.

# Sorting and Frequency Tables

### Definition

## A sorted data set is the result of sorting the data set in ascending or descending order.

## In a class with 95 students, a 25 point quiz is given.

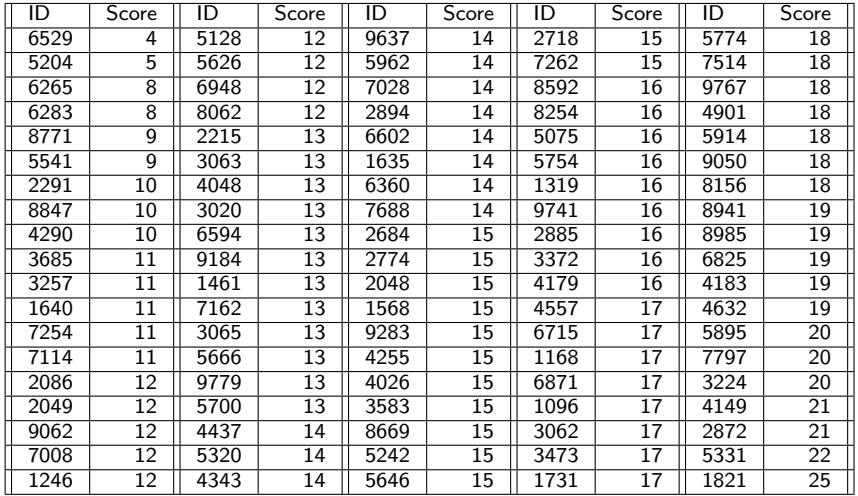

The quiz scores are sorted in ascending order, based on the second coordinate.

The quiz scores are sorted in ascending order, based on the second coordinate.

Sorting is the first step in organizing the data set. Once we have it sorted, we can compile the frequency table

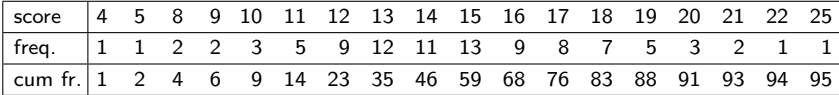

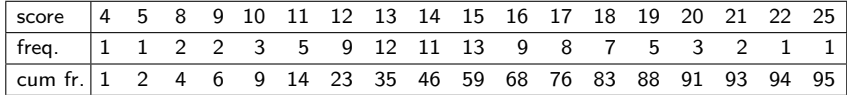

### $\blacktriangleright$  The first row contains the scores.

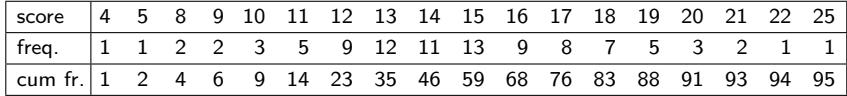

 $\blacktriangleright$  The first row contains the scores. The frequency row says how many quizzes have that score.

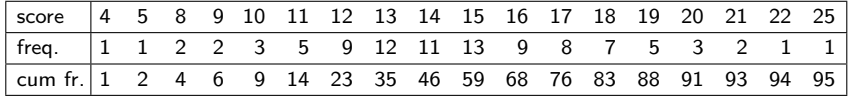

- $\overline{\phantom{a}}$ . The first row contains the scores.
- $\overline{\phantom{a}}$  The frequency row says how many quizzes have that score.
- . The cumulative frequency row keeps a running total of the frequencies.

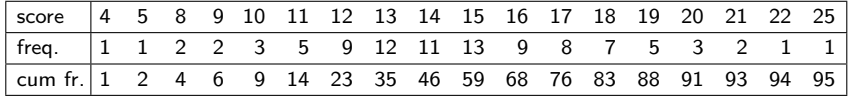

- $\overline{\phantom{a}}$ . The first row contains the scores.
- $\overline{\phantom{a}}$  The frequency row says how many quizzes have that score.
- . The cumulative frequency row keeps a running total of the frequencies.
- $\blacktriangleright$  Note: The last entry of the third row gives the size of the data set.

Frequency tables are convenient for large data sets with many repeated values.

# Bar Graphs

## With the frequency table done, we can draw a bar graph.

## With the frequency table done, we can draw a bar graph.

 $\blacktriangleright$  The values of the *score row* are plotted horizontally.

## With the frequency table done, we can draw a bar graph.

- $\blacktriangleright$  The values of the *score row* are plotted horizontally.
- <sup>I</sup> Above each score we draw a rectangle whose height is the corresponding frequency.

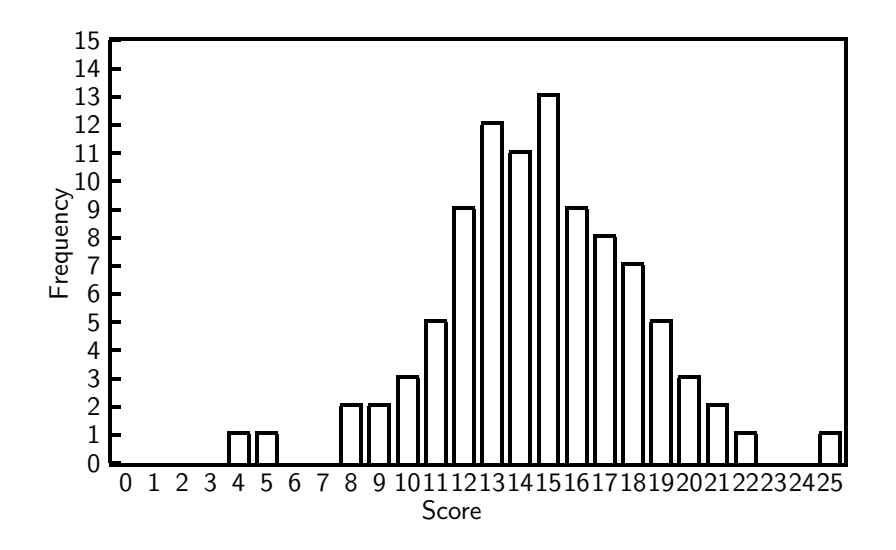

### Definition

## When the number of possible values of a variable is very large, it is convenient to group them.

### Definition

When the number of possible values of a variable is very large, it is convenient to group them. For numerical variables, they are grouped in intervals, which are called class intervals.

### **Notation**

 $[a, b)$  will represent the interval of numbers from a to b, including a (square bracket), and excluding b (round parenthesis).

### **Notation**

 $[a, b)$  will represent the interval of numbers from a to b, including a (square bracket), and excluding b (round parenthesis). Similarly,

- $\bullet$  [a, b] includes both a and b
- $\bullet$  (a, b) excludes both a and b

A bar graph where class intervals aren't used can be drawn either with its bars touching or not, but a bar graph using class intervals should be drawn with the bars touching.

#### Example

Recall the Math 130 test takes values ranging from 20 to 99. That's too many values for a bar graph. Group them in intervals of length 10, and then draw the bar graph.

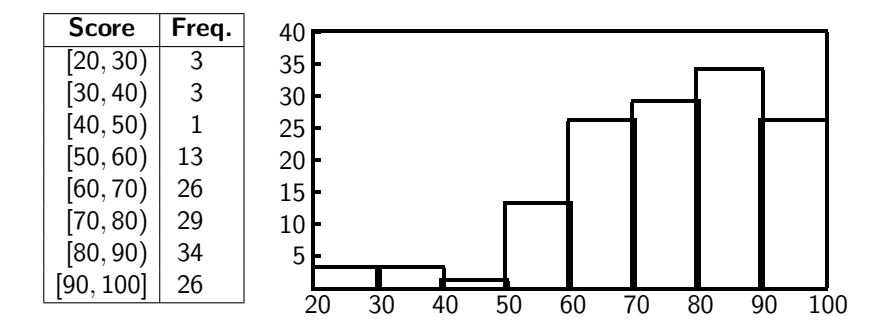

# Pie Charts

#### Example

## Database of enrollment in the six schools of a college. The frequency table is....

### Example

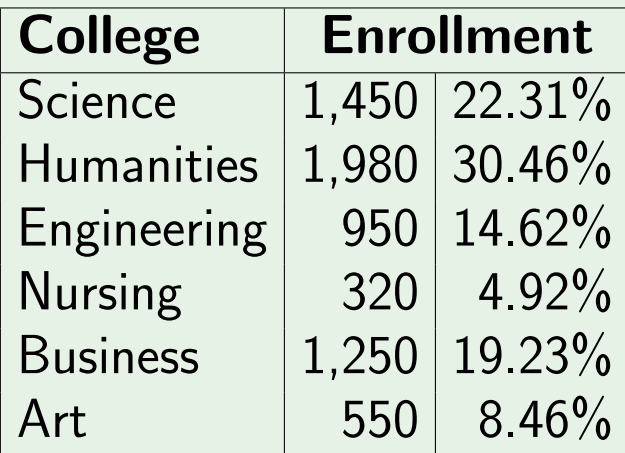
In addition to the usual columns for data value and frequency, we have a third column for the relative frequency.

40

### In addition to the usual columns for data value and frequency, we have a third column for the relative frequency.

#### Definition

The relative frequency is the frequency as a percentage of the total.

### There are 1,450 students in the College of Science, out of a total of 6,500 students, so the relative frequency for that college is

$$
\frac{1,450}{6,500} \approx 22.31\%
$$

### There are 1,450 students in the College of Science, out of a total of 6,500 students, so the relative frequency for that college is

$$
\frac{1,450}{6,500} \approx 22.31\%
$$

Similar calculations give the percentages for the other colleges, which appear in the third column.

In this case the data is intrinsically non-numeric, so when drawing the bar graph, we can arrange the schools on the horizontal axis arbitrarily.

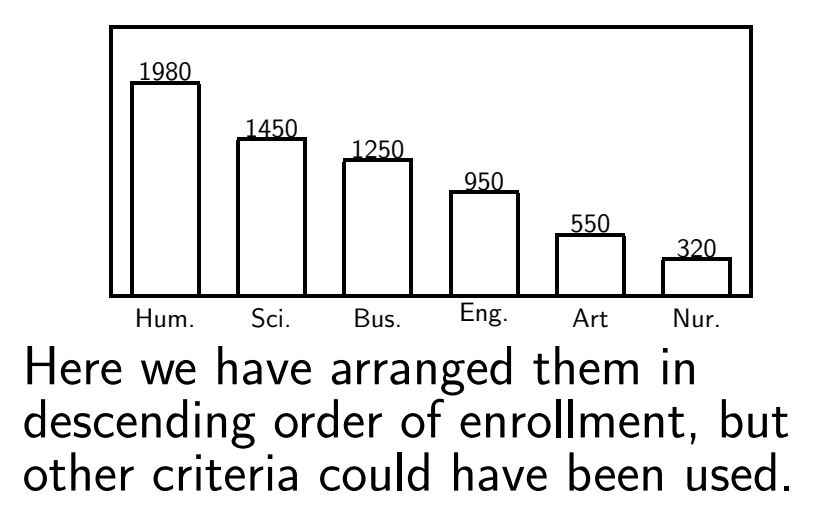

For non-numerical data it is sometimes convenient to arrange the data in a piechart:

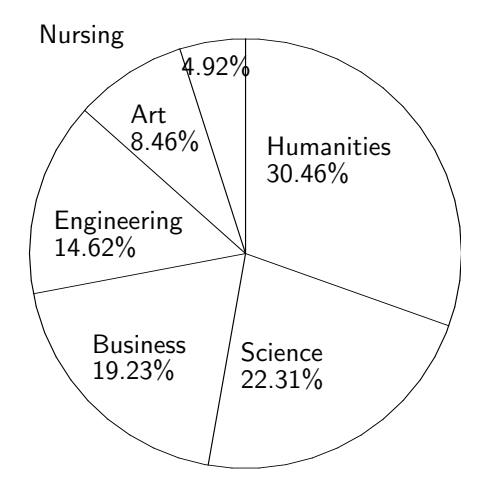

 $\overline{\phantom{a}}$  Each value in the data set is represented by a slice.

- $\overline{\phantom{a}}$  Each value in the data set is represented by a slice.
- $\overline{\phantom{a}}$  The size of each slice is proportional to the frequency of that value.

For example, if a frequency occurs 25% of the time, then the slice associated has angle

$$
\frac{25}{100}\times 360^\circ = 90^\circ
$$

# Histograms

## A histogram is similar to a bar graph.

### $\overline{\phantom{a}}$  A histogram is similar to a bar graph.

In a bar graph, the **height** of a bar is proportional to the percentage.

### $\overline{\phantom{a}}$  A histogram is similar to a bar graph.

- In a bar graph, the **height** of a bar is proportional to the percentage.
- In a histogram, the area of a bar is proportional to the percentage.

### $\overline{\phantom{a}}$  A histogram is similar to a bar graph.

- In a bar graph, the **height** of a bar is proportional to the percentage.
- In a histogram, the area of a bar is proportional to the percentage.
- $\Box$  When class intervals are all the same size, the histogram looks identical to the bar graph.

A survey at the Clearview textile mill showed that 40% of the workers made up to \$10,000 a year and the remaining 60% made more than \$10,000, but not more than \$50,000. Draw the histogram.

### $\blacktriangleright$  We take \$1,000 as a unit of the horizontal axis.

- $\blacktriangleright$  We take \$1,000 as a unit of the horizontal axis.
- $\overline{\phantom{a}}$  The rectangle over the base from 0 to 10,000 should have an area of 40, that is  $10 \times a = 40$ , so  $a = 4\%$ per 1,000.

- $\blacktriangleright$  We take \$1,000 as a unit of the horizontal axis.
- $\overline{\phantom{a}}$  The rectangle over the base from 0 to 10,000 should have an area of 40, that is  $10 \times a = 40$ , so  $a = 4\%$ per 1,000.
- $\overline{\phantom{a}}$  The rectangle over the base from 10,000 to 50,000 should have an area of 60, that is  $40 \times b = 60$ , so  $b = 1.5\%$  per 1,000.

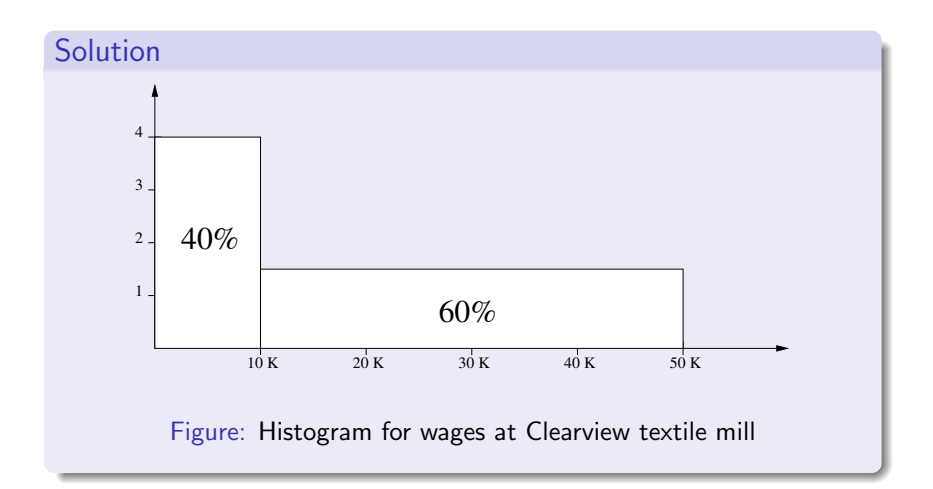

In a histogram the scale of the vertical axis is "% frequency per unit", whereas in a bar graph it is just the frequency.

### Remarks:

- In a histogram the scale of the vertical axis is "% frequency per unit", whereas in a bar graph it is just the frequency.
- $\overline{\phantom{a}}$  a histogram is an estimate, since we do not have any information about the distribution within a block.

### $\overline{\phantom{a}}$  We always assume uniform distribution there.

### Estimate the maximum wage of the workers at the Clearview textile mill in the lowest 10% of the pay scale.

### Estimate the maximum wage of the workers at the Clearview textile mill in the lowest 10% of the pay scale.

Solution

The lower 40% make up to \$10,000.

### Estimate the maximum wage of the workers at the Clearview textile mill in the lowest 10% of the pay scale.

#### Solution

The lower 40% make up to \$10,000. So the lowest 10% make up to 1  $\frac{1}{4} \cdot 10,000 = $2,500$ .

### Example Estimate the minimum wage of the upper 50% on this pay scale.

 $\overline{\phantom{0}}$  The lower 50% consists of the 40%, who make up to \$10,000, plus those in the upper 60% who make not more than  $10,000 + \frac{1}{6} \cdot 40,000$ .

 $\overline{\phantom{0}}$  The lower 50% consists of the 40%, who make up to \$10,000, plus those in the upper 60% who make not more than  $10,000 + \frac{1}{6} \cdot 40,000$ .  $\overline{\phantom{1}}$  So the upper 50% make at least \$16,666 per year.

Based on the grade distribution for Test 1 in Math 130 (previous example), draw the histogram for this grade distribution. Note: there were 292 students taking Test 1.

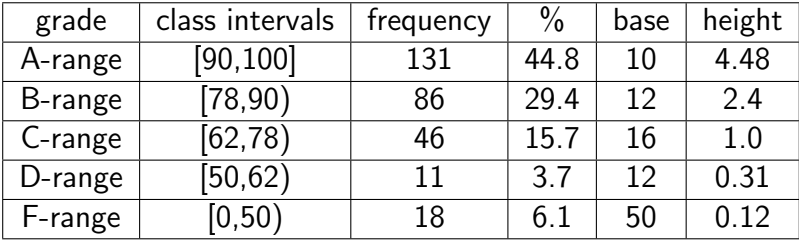

### $\overline{\phantom{a}}$  The frequency for the interval  $[90,100]$  is  $131$ . This means that 131 292  $\times\,100 = 44.8\%$

of all students have grades in the A range.

 $\blacktriangleright$  The rectangle over the interval [90,100] has an area of 44.8 units and a base of 10.

### $\overline{\phantom{a}}$  The rectangle over the interval [90,100] has an area of 44.8 units and a base of 10. Hence, its height is

$$
\frac{44.8}{10} = 4.48
$$

### $\overline{\phantom{a}}$  The rectangle over the interval [90,100] has an area of 44.8 units and a base of 10. Hence, its height is

$$
\frac{44.8}{10} = 4.48
$$

 $\overline{\phantom{a}}$  Similar calculations lead to the heights of the other rectangles.
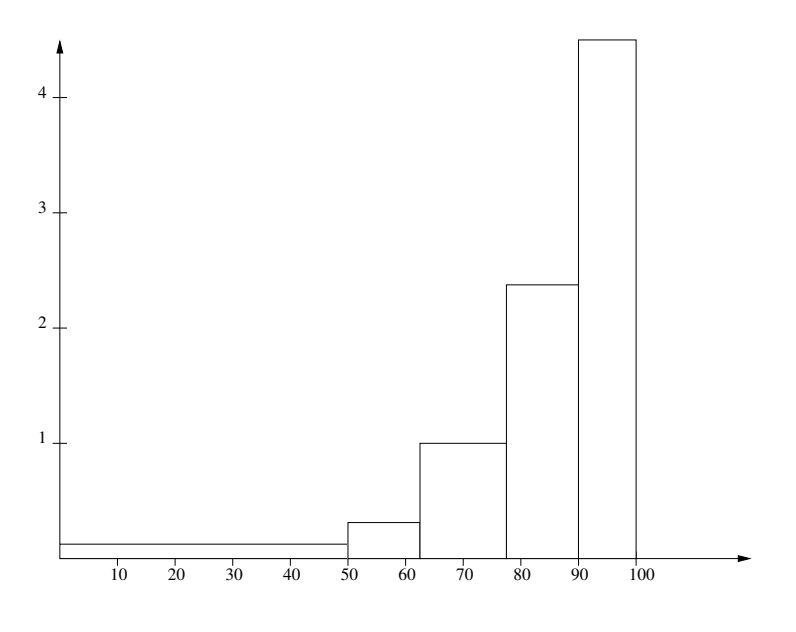

Figure: Histogram for grade distribution for Test I

## Let's compare a bar graph with class intervals to a histogram.

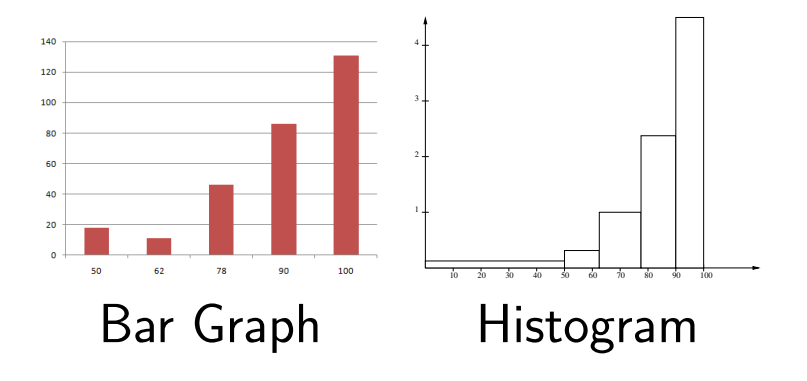